# **Musterauswertung aus der Kostenrechnung für die Branche**

## *Bau und Ausbau*

#### **Ausgangssituation**

Wie das Ergebnis der einzelnen Baustellen? Welche Materialen und Maschinenkapazitäten werden dafür verwendet? Diese Fragen kann Ihnen die Kostenrechnung beantworten. Als Ergänzung zur betriebswirtschaftlichen Auswertung in der Finanzbuchführung ermöglicht Kostenrechnung einen differenzierten Blick auf die einzelnen Teile des Unternehmens, z. B. die Betrachtung der einzelnen Baustellen, eine Übersicht über die Lagerstätten oder andere Gemeinkostenstellen. Mit der Kostenrechnung können Sie z. B. die eingesetzten Maschinen und Geräte den Baustellen über Stunden- oder Tagessätze verursachungsgerecht belasten.

#### **Musterauswertung**

## **Chefübersicht "alle Baustellen"**

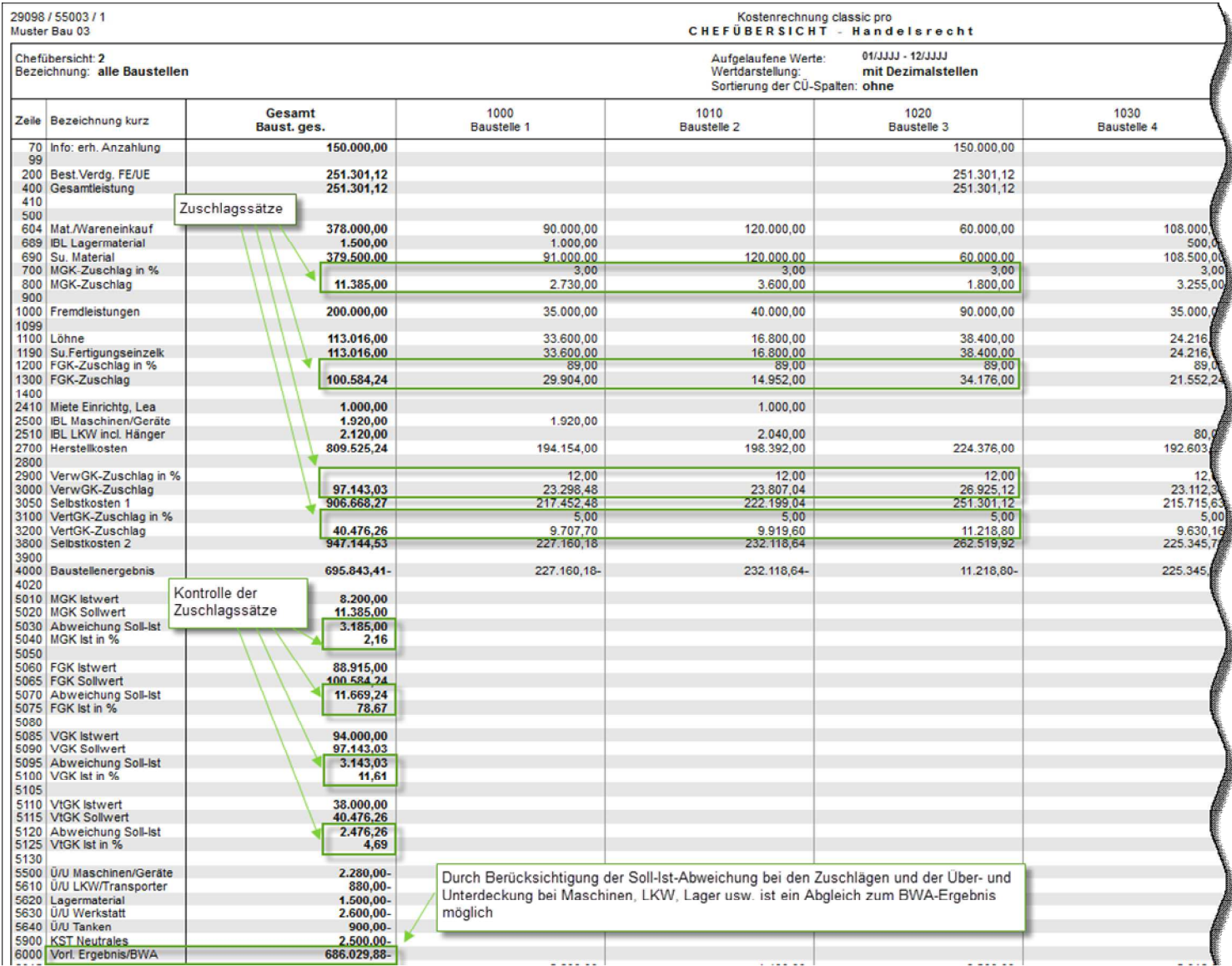

### **Das bietet diese Lösung**

Der Zeilenstruktur der Mustervorlage liegt eine differenzierte Zuschlagskalkulation zugrunde. Die Zeilen des Betriebsabrechnungsbogens entsprechen weitgehend dem BWA-Schema. Innerhalb der Zeilenstruktur werden die Materialgemeinkosten auf Basis der Materialkosten, die Fertigungsgemeinkosten auf Basis der Fertigungseinzelkosten, Verwaltungs- und Vertriebsgemeinkosten auf Basis der Herstellkosten ermittelt. Die "Selbstkosten 1" enthalten neben den Herstellkosten lediglich den Zuschlag für die Verwaltungsgemeinkosten und können für die Bewertung nach BilMoG herangezogen werden. Die Zeile "Selbstkosten 2" berücksichtigt zusätzlich auch die Vertriebsgemeinkosten. Über die Abweichung der Zuschlagssätze, die Über- bzw. Unterdeckungen wird das BWA-Ergebnis ausgewiesen.

Mit der Chefübersicht "alle Baustellen" sehen Sie, welches Ergebnis eine Baustelle liefert. Sie zeigt Ihnen als Information unter anderem die erhaltenen Anzahlungen pro Baustelle. Diese spiegeln neben den gebuchten Erlösen annähernd den Leistungsstand der Baustelle wieder. Neben den direkten Kosten werden auch indirekte Kosten, z. B. jede in Anspruch genommene Maschinen- oder Gerätestunde an das betreffende Bauprojekt weiter verrechnet.

Die Werte für Maschinen- und Geräte werden ausgewiesen. Anteilige Gemeinkosten für die Fertigung und die Verwaltung werden über Zuschlagssätze abgebildet. Für die Fertigungsgemeinkosten in Höhe von 89 % dienen die Lohnkosten als Basis und für die Verwaltungsgemeinkosten in Höhe von 12 % liegen als Basis die Herstellkosten zugrunde. Für den Vertriebsgemeinkostenzuschlag in Höhe von 5 % dienen ebenfalls die Herstellkosten. Daneben können mit der Kostenrechnung die tatsächlichen Zuschlagssätze für Material, Fertigung sowie Verwaltung und Vertrieb kontrolliert werden. Im Beispiel können Sie erkennen, dass als tatsächlicher FGK-Zuschlag ein Wert von 78,67 % und als VGK-Zuschlag ein Wert von 11,61 % errechnet wird.

Die Spalte Gesamt in der Chefübersicht "alle Baustellen" ermöglicht Ihnen den Abgleich mit dem BWA-Ergebnis der FIBU. Außerdem zeigt sie einen Soll-Ist-Vergleich der Material-, Fertigungs- sowie Verwaltungs- und Vertriebsgemeinkosten.

Die Musterlösung können Sie individuell erweitern. So können Sie z. B. den Bereich Material und Wareneinkauf auf einzelne Materialarten aufteilen. Zudem haben Sie die Möglichkeit neben den Werten für Maschinen und Geräte die zugrundeliegenden Stunden mit anzuzeigen.

#### **Wie erhalten Sie diese Lösung**

Die Mustervorlage für Bau ist im Programm Kostenrechnung classic pro für SKR 03 und SKR 04 enthalten und kann über den Menüpunkt Stammdaten | Kosten- und Leistungsrechnung | KOST-Systeme über die Schaltfläche Mustervorlage importiert werden. Die Lösung kann individuell an Ihre Belange angepasst werden.

Eine ausführliche Beschreibung der Mustervorlage finden Sie in der Programmhilfe über den Menüpunkt Hilfe | Inhalt, Index und Suchen auf der Registerkarte Suchen mit dem Suchbegriff "Mustervorlage Bau".